$2010$ 

PDF and the property of the state  $\mathbb{R}$ https://www.100test.com/kao\_ti2020/645/2021\_2022\_2010\_E5\_B9\_ B4\_E5\_8D\_95\_c32\_645457.htm id="niao" class="iian"> SHIPPER 1 OBL: TLX: SHIPPER 为GUANGZHOU RUNTONG INT'L TRANSPORTATION CO.,LTD. HBL: SHIPPER GUANGZHOU RUNTONG INT' L TRANSPORTATION CO., LTD.  $2$ OOCL BUSAN GUANGZHOU RUNTONG INT' L TRANSPORTATION CO LTD O/B AN YANG INDUSTRY 3 (ON BEHALF) . CNEE- $(IRISL,$ ) OBL: TLX: TO ORDER" HBL:CNEE TO ORDER OF THE ORIGINAL THRU BL NO.: \_\_\_\_\_\_\_\_\_\_ISSUED BY \_\_\_\_\_ (IRISL TO ORDER)  $N/P$ -  $OBL$ rlx: the HBL: CNEE example of the HBL: CNEE HBL CNEE BANK,  $N/P$  SHIPPING MARK 1 "  $N/M$ " 2 SEE ATTACHEMENT

## DES CRIPTION 1

 $GENERAL CARGO'$ 

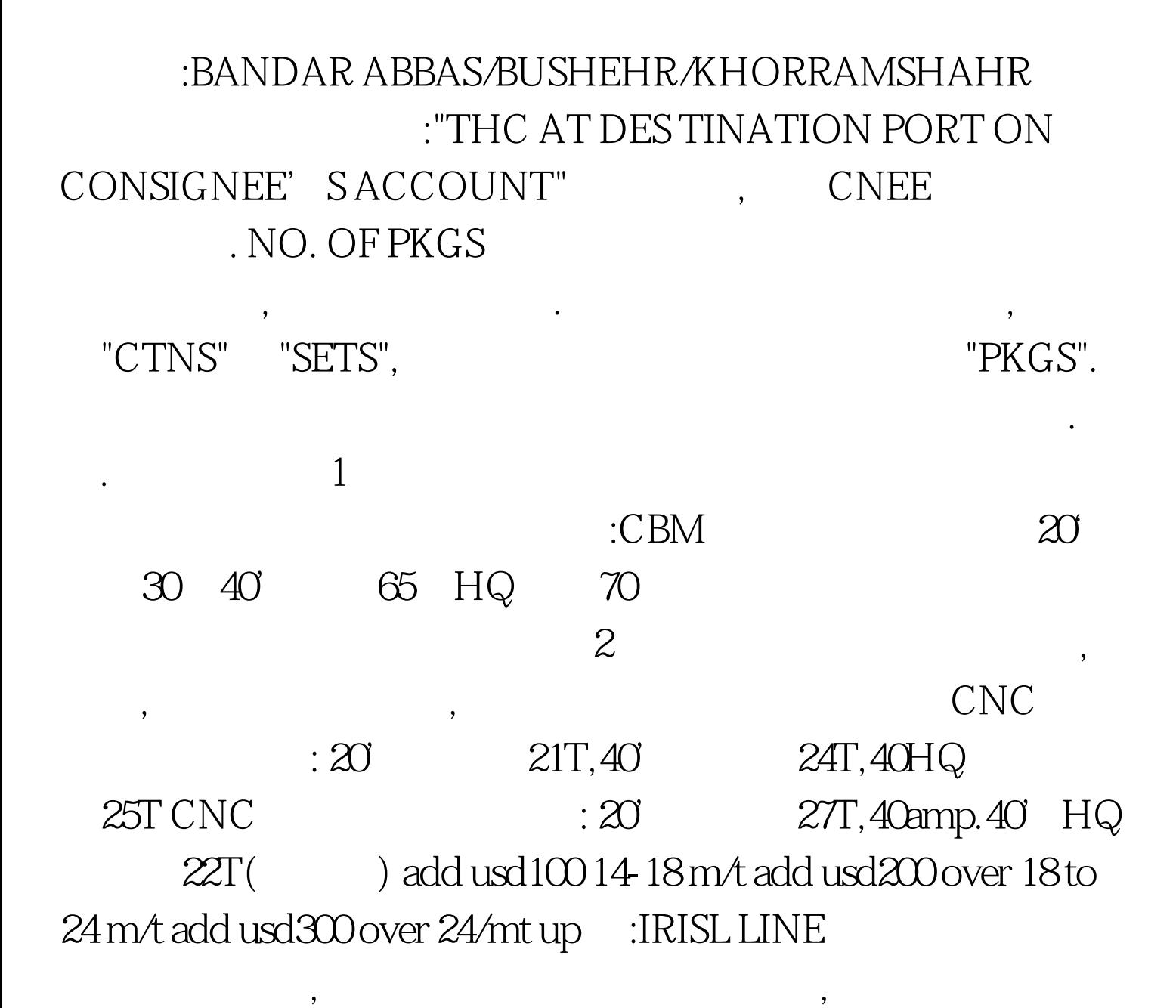

 $1$ 

## 我们的要求更改POL ,但是POD,如果客人有特殊要求,有

IRISL LINE :BANDAR ABBAS 卸货港以及目的港必须有:BANDAR ABBAS PERSIAN GULF OR B.ABBAS PERSIAN GULF CNEE 2 LOADING PORT HONG

,

KONG 3  $\,$ 

, we can consider  $\approx$  2010

100Test www.100test.com